## NON-ACADEMIC FEE REQUEST

User fees levied not as the result of enrollment as a student in the university, in a program of the university, or in a class offered by the university.

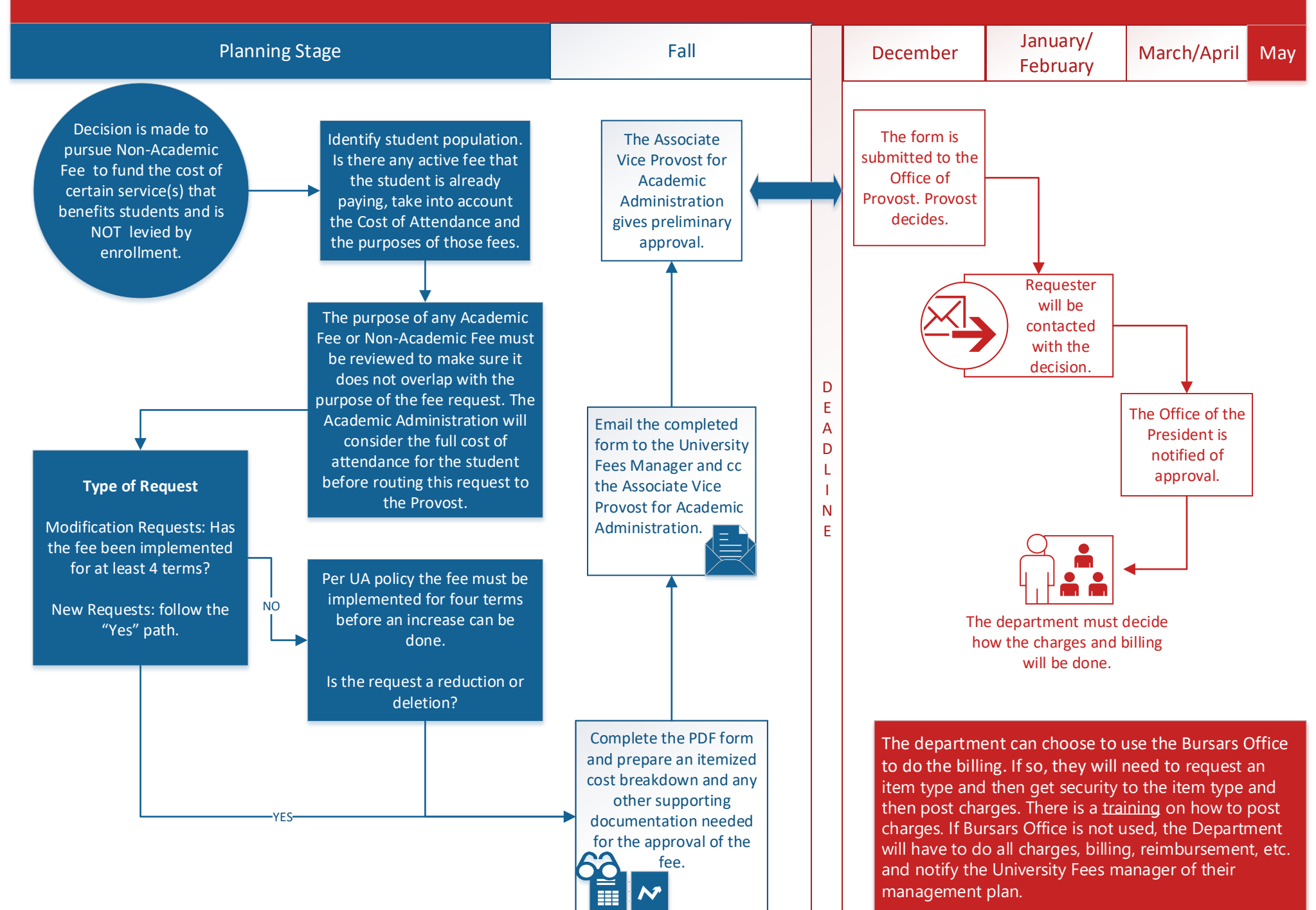